## *Comment vérifier les droits à l'ALD d'un patient sans carte vitale ?*

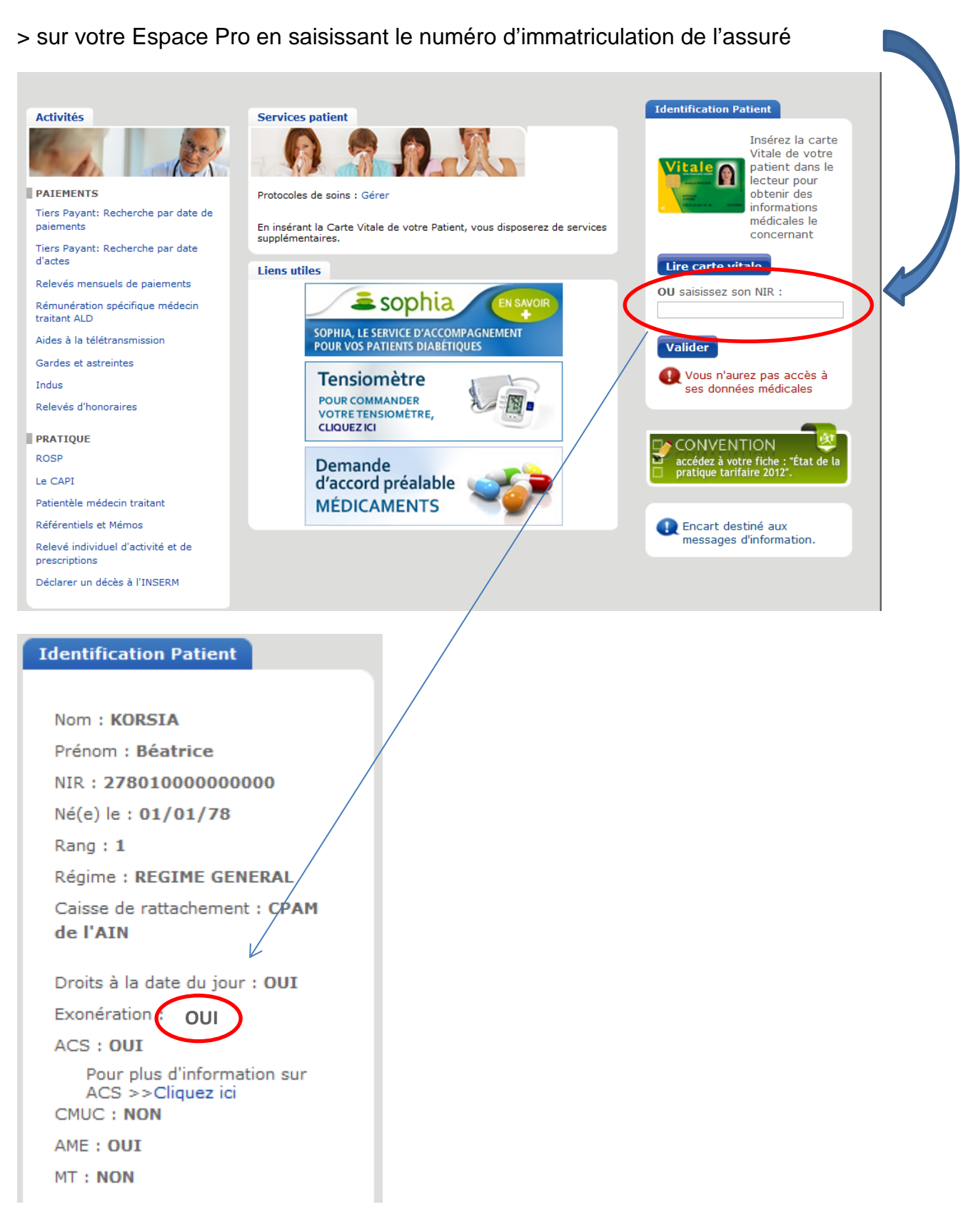

## > sur son attestation de droits papier :

## Attestation de droits à l'assurance maladie

Valable du 08/04/2015 au 07/10/2015 sous réserve de changement dans la situation de l'assuré

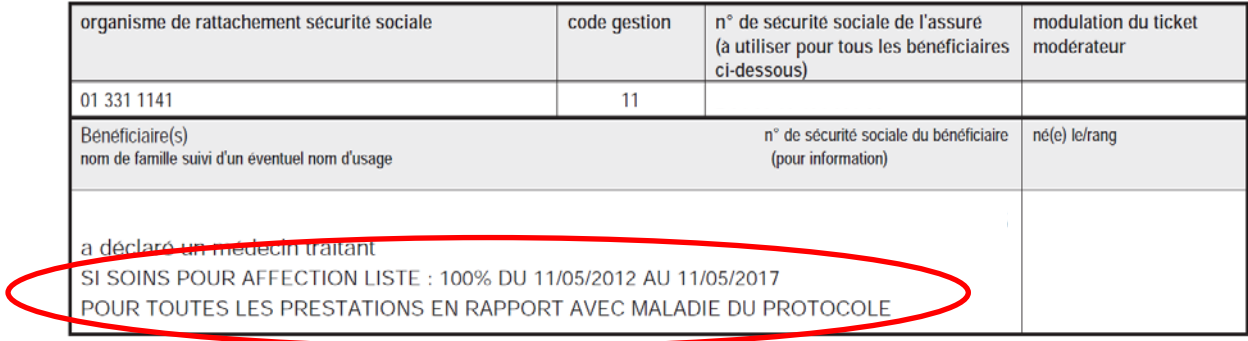